# Partial Least Square (PLS)

## Partial least squares (PLS)

• Partial Least Squares is the one method to solve simultaneous equations. (PLS1)

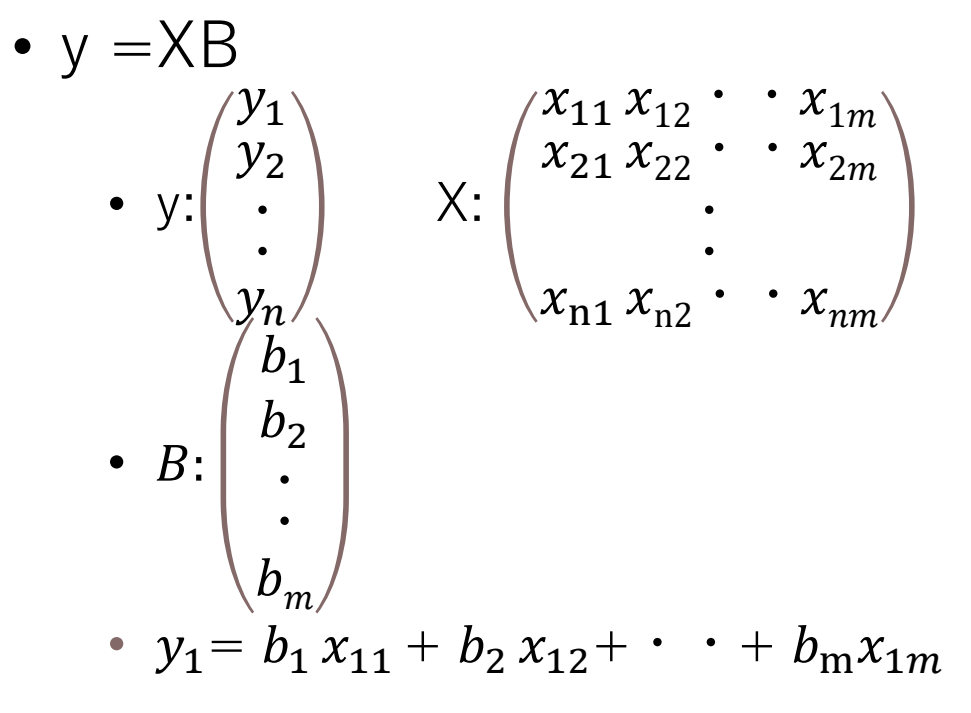

#### • PLS1 tries to find a linear decomposition of X and y such that

- $X = TP<sup>t</sup> + E$  and  $y = Tq + f$ , where
- T: Scores
- P: X loadings q: y loadings
- E: X residuals f: y residuals
- Decomposition is finalized so as to maximize covariance between T and y.

$$
w = \frac{\mathbf{X}^{\mathrm{T}} \mathbf{y}}{\|\mathbf{X}^{\mathrm{T}} \mathbf{y}\|} \qquad \mathbf{b} = \mathbf{W} (\mathbf{P}^{\mathrm{T}} \mathbf{W})^{-1} \mathbf{q}
$$

## Object of PLS

- PLS can solve the equation
	- $Y = XB$ 
		- In this case,
			- Y: user input
			- X: m/z Intensity
			- B: regression coefficient

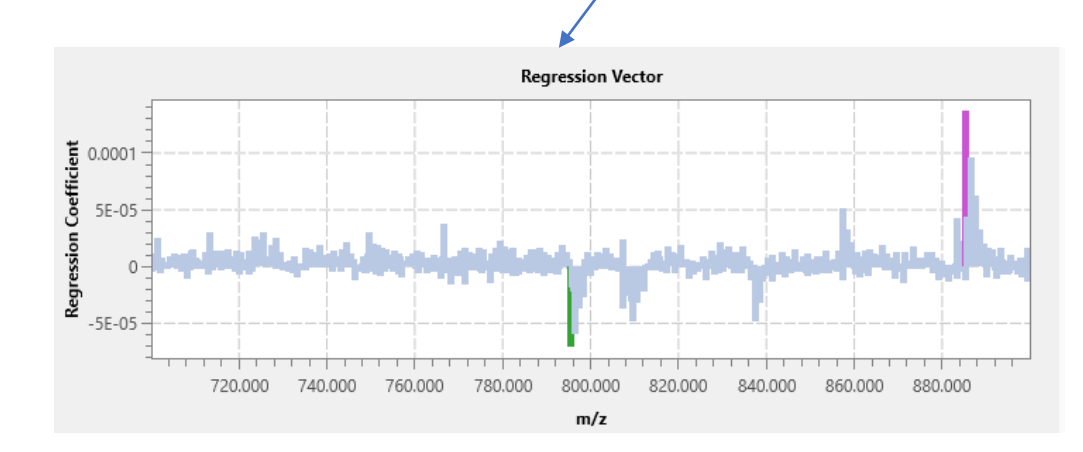

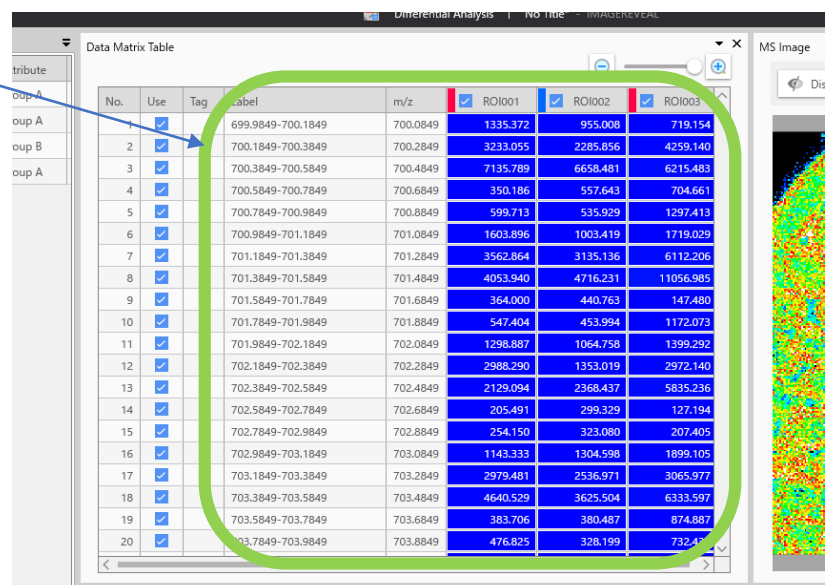

PLS Parameter

Variables

Number of Latent

Pre-processing

ROI List

No.

File Name

1 Testicle 9AA PI\_SL\_5x\_1...

2 Testicle 9AA PLSL 5x 1...

3 Testicle\_9AA\_PI\_SL\_5x\_1...

Auto

) Manual

Pareto Scale

**ROI Name** 

ROIO01

RO1002

ROI003

 $\checkmark$ 

Y value

1,00000

0.00000

0.00000

Attribute

Group A

Group B

Group C

Impo

 $\sim$   $\,$ 

## In IMAGEREVEAL MS,

y : User input X: signal intensity of each m/z B: calculated

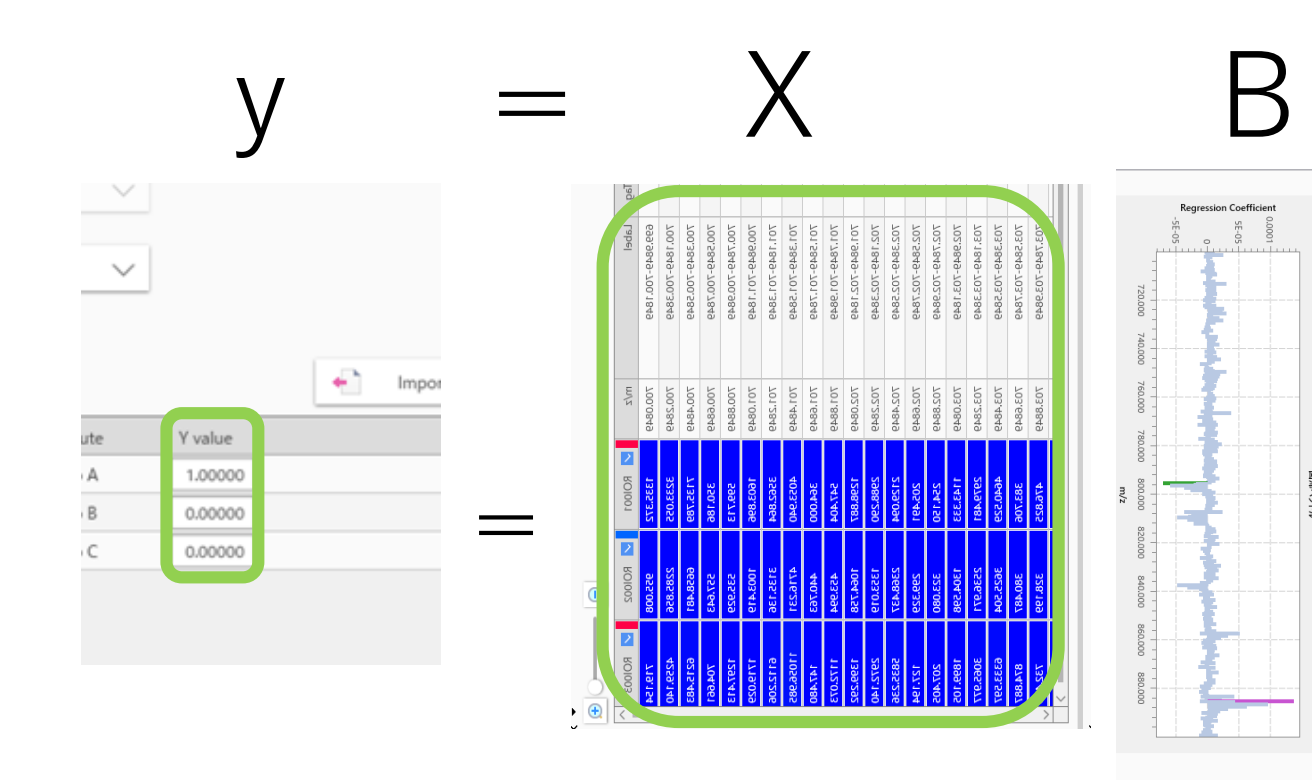

## PLS result

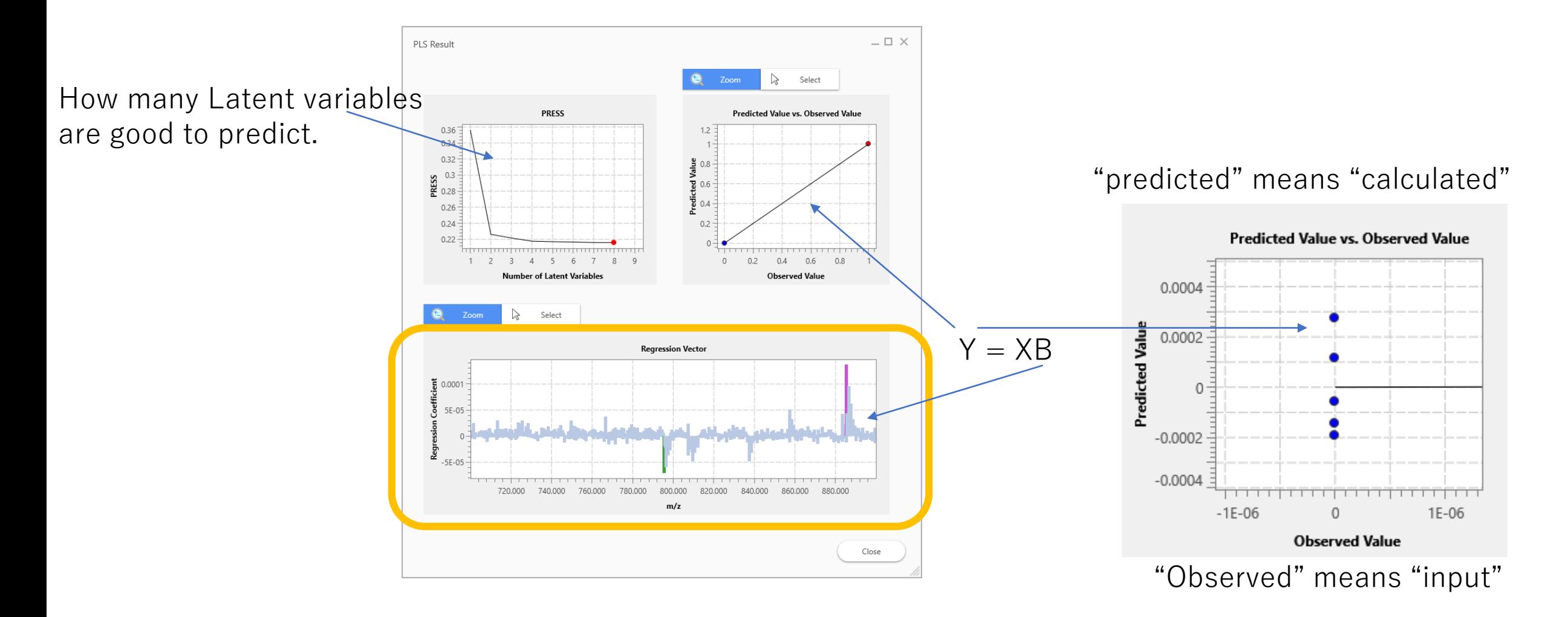

### Regression coefficient is described in the "Data Matrix Table".

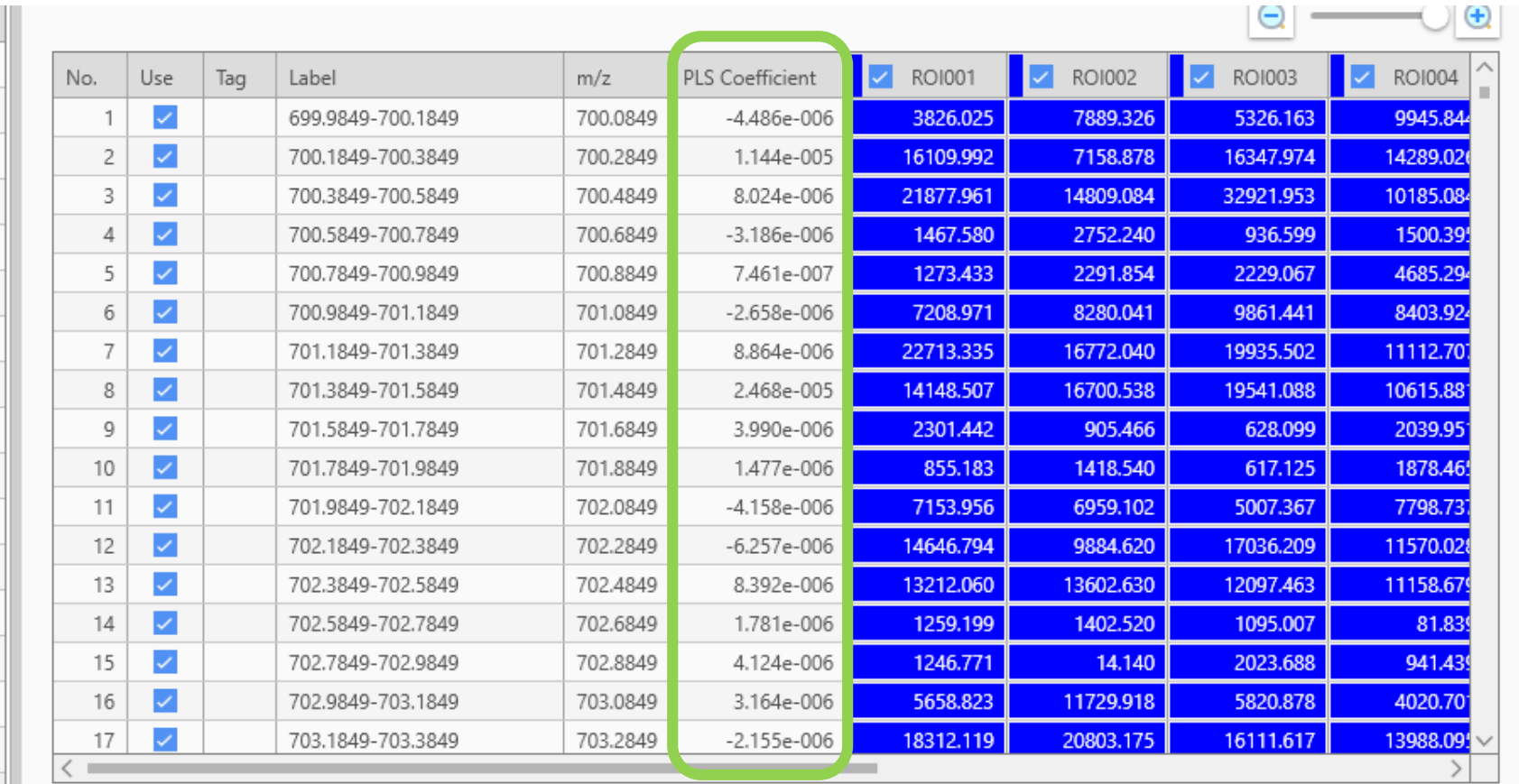